- 13 ISBN 9787115228208
- 10 ISBN 7115228205

出版时间:2010-7

作者:郭万军//李辉//贾真

页数:210

版权说明:本站所提供下载的PDF图书仅提供预览和简介以及在线试读,请支持正版图书。

## www.tushu000.com

## :CorelDRAW X4 (a) CorelDRAW X4 CorelDRAW X4 :CorelDRAW X4 (a)

:CorelDRAW X4 (a)

1 1 CorelDRAW X4 1 1 1 1 1 2 1 1 3 CorelDRAW X4 1 1 4 1 2  $1 \t2 \t1 \t1 \t2 \t2 \t ( ) \t - \t1 \t2 \t3 \t ( ) \t - \t$  $1 \t2 \t4 \t--- \t1 \t3 \t1 \t3 \t1$  $3\hspace{.15cm}2\hspace{.15cm}$  ( )——  $1\hspace{.15cm}3\hspace{.15cm}3$  ( )——  $1\hspace{.15cm}3\hspace{.15cm}4$   $\hspace{.15cm}$  ——  $1 \t4 \t1 \t5 \t2$  $1$   $2$  1 1  $2$  1 2  $\qquad$   $\qquad$   $\qquad$  2 1 3  $\qquad$   $\qquad$   $\qquad$  $2.2$   $2.2$   $2.2$   $2.2$   $3.2$   $3.2$   $3.2$   $3.2$   $3.2$   $3.2$   $3.2$   $3.2$   $3.2$   $3.2$   $3.2$   $3.2$   $3.2$   $3.2$   $3.2$   $3.2$   $3.2$   $3.2$   $3.2$   $3.2$   $3.2$   $3.2$   $3.2$   $3.2$   $3.2$   $3.2$   $3.2$   $3.2$   $3.2$   $3.2$   $3.2$   $3.2$   $3.2$  $223$   $- 23$   $231$  $232 - - 233 - - 24$ 合案例——五彩印刷标志设计 2.5 课后作业 第3讲 线形、形状和艺术笔工具 3.1 线形工具 3  $1\quad1$   $3\quad1\quad2$   $\qquad$   $\qquad$   $3\quad1\quad3$   $\qquad$   $\qquad$   $\qquad$  $3.2$   $3.2.1$   $3.2.2$   $3.2.3$  $\frac{1}{2}$   $\frac{3}{3}$   $\frac{3}{1}$   $\frac{3}{3}$   $\frac{3}{2}$   $\frac{2}{1}$  $3\,3\,3\phantom{10}\phantom{10}\phantom$  $4 \quad 1 \qquad 4 \quad 1 \quad 1 \qquad 4 \quad 1 \quad 2 \qquad 3$  $4 \t1 \t3 \t--- \t4 \t2 \t4 \t2 \t1 \t4 \t2 \t2$  $-\hspace{1.6cm}-\hspace{1.6cm}4\hspace{1.2cm}2\hspace{1.2cm}3\hspace{1.1cm}4\hspace{1.2cm}3\hspace{1.1cm}4\hspace{1.1cm}3\hspace{1.1cm}1\hspace{1.1cm}4\hspace{1.1cm}3\hspace{1.1cm}2$ 例解析——绘制装饰图案 4.3.3 课堂实训——制作透过窗户看风景效果 4.4 综合案例——绘制 一幅风景画 4.5 课后作业 第5讲 交互式工具 5.1 调和、轮廓图和阴影工具 5.1.1 功能讲解 5  $1\,2\quad$   $---$  POP  $5\,1\,3$   $-- 5\,2$  $5.2.1$   $5.2.2$   $- 5.2.3$   $- 5.3$   $5.3.1$   $5.3.2$   $- 5.3.3$ 课堂实训——制作水晶按钮 5.4 综合案例——绘制网络插画 5.5 课后作业第6讲 文本和表格工具 6  $1$  6.2 6.2.1 6.2.2  $- 6.2.3$   $- 6.3$   $6.3.1$   $6.3.2$   $- 6.3.3$   $- 6.4$   $6.4.1$   $6.4.2$ 范例解析——绘制表格 6.4.3 课堂实训——绘制收据表单 6.5 综合案例——设计幼儿园宣传单 6 6 7 7.1 7.1 7.1.2 解析——利用辅助线绘制伞图形 7.1.3 课堂实训——为宣传单添加裁切线 7.2 图形变换及修整 7.2.1 7.2.2 —— 7.2.3 —— 7.3  $-$  7.4 8 8.1 8.1 1  $812$   $\phantom{0}$   $\phantom{0}813$   $\phantom{0}$   $\phantom{0}82$  8  $2.1$   $8.2.2$   $- 8.2.3$   $8.3$  $8\,3\,1$   $8\,3\,2$   $\_\_$  POP  $8\,3\,3$   $\_\_$ 1 ← 8.5 9 9.1 9.2  $9.3$   $9.3.1$   $($   $)$   $9.3.2$   $($   $)$   $9.3.3$   $($  )——  $9.3.4$   $($  )——  $9.4$  10  $10.1$  ( )——  $10.2$  ( ) ——设计香皂包装 10.2.1 设计香皂图标 10.2.2 设计香皂平面展开图 10.2.3 制作香皂立体 10 3

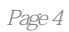

:CorelDRAW X4 (a)

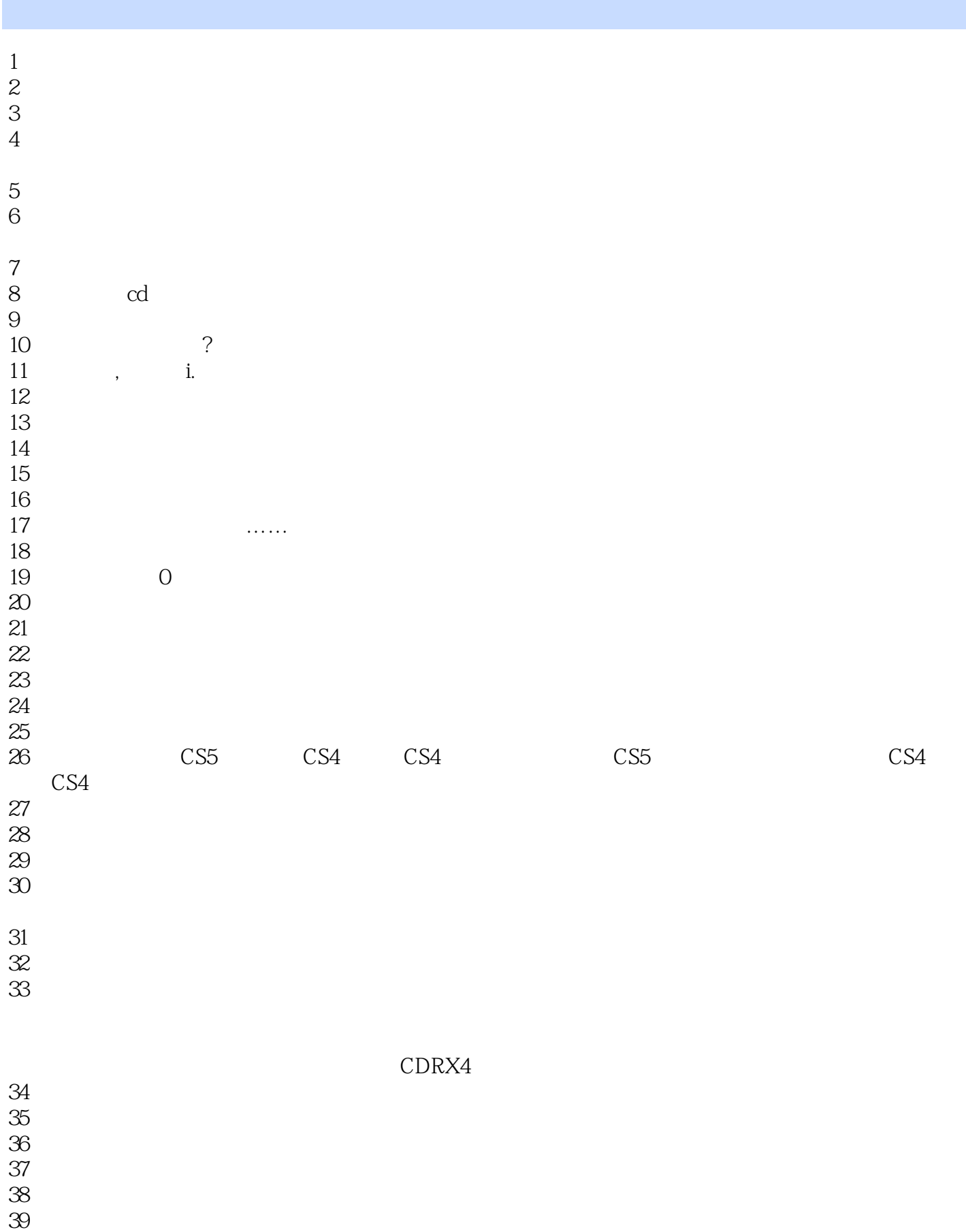

 $40<sub>3</sub>$ 

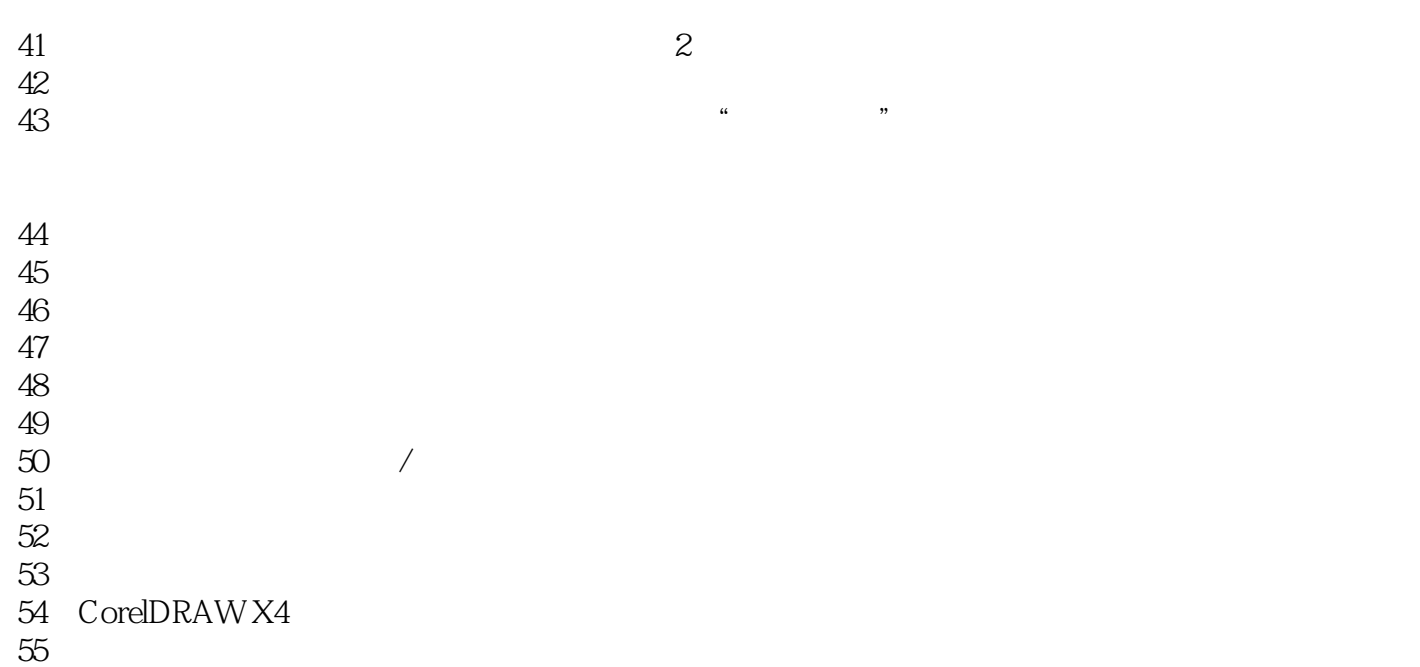

本站所提供下载的PDF图书仅提供预览和简介,请支持正版图书。

:www.tushu000.com